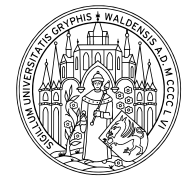

Fortgeschrittene Quantenmechanik

**SWALD** . IfP . THE Prof. Dr. H. Fehske https://physik.uni-greifswald.de/ag-fehske/

 $Übungen$  WS 2019/2020

## Blatt 5 Blatt 5 **Abgabe: Mittwoch, 20.11.19** vor der Vorlesung

Aufgabe 9 Dirac-Gleichung in Foldy–Wouthuysen-Darstellung

Leiten Sie die in der Vorlesung angegebene FOLDY-WOUTHUYSEN-Darstellung der DIRAC-Gleichung her, indem Sie die Transformationen

 $\hat{H}^{\prime} \stackrel{\hat{S}^{\prime\prime}}{\longrightarrow} \hat{H}^{\prime\prime\prime} \stackrel{\hat{S}^{\prime\prime\prime}}{\longrightarrow} \hat{H}^{\prime\prime\prime}$ 

durchführen und die entstehenden Terme explizit berechnen.

Aufgabe 10 Dirac-Gleichung für das Coulomb-Potential

In der Vorlesung sind die folgenden Relationen für die Radialanteile aus der zeitunabhängigen Dirac-Gleichung abgeleitet worden:

$$
\left(E - m_0 + \frac{Z\alpha}{r}\right)G_{LJ}(r) = -\frac{dF_{LJ}}{dr} \mp \left(J + \frac{1}{2}\right)\frac{F_{LJ}}{r} \quad \text{für } J = L \pm 1/2,
$$
\n
$$
\left(E + m_0 + \frac{Z\alpha}{r}\right)F_{LJ}(r) = -\frac{dG_{LJ}}{dr} \mp \left(J + \frac{1}{2}\right)\frac{G_{LJ}}{r} \quad \text{für } J = L \pm 1/2.
$$

Nach den Substitutionen mit

$$
\alpha_1 = m_0 + E
$$
,  $\alpha_2 = m_0 - E$ ,  $\sigma = \sqrt{m_0^2 - E^2} = \sqrt{\alpha_1 \alpha_2}$ ,  
\n $\rho = r\sigma$ ,  $\kappa = \pm (J + 1/2)$ ,  $\bar{\alpha} = Z\alpha$ 

erhält man

$$
\left(\frac{d}{d\rho} + \frac{\kappa}{\rho}\right)F - \left(\frac{\alpha_2}{\sigma} - \frac{\bar{\alpha}}{\rho}\right)G = 0,
$$
\n
$$
\left(\frac{d}{d\rho} - \frac{\kappa}{\rho}\right)G - \left(\frac{\alpha_1}{\sigma} + \frac{\bar{\alpha}}{\rho}\right)F = 0.
$$
\n(1)

a) Führen Sie mit dem Ansatz

$$
F(\rho) = f(\rho)e^{-\rho}, \quad G(\rho) = g(\rho)e^{-\rho}
$$
 (2)

folgende Relationen ein:

$$
f' - f + \frac{\kappa f}{\rho} - \left(\frac{\alpha_2}{\sigma} - \frac{\bar{\alpha}}{\rho}\right)g = 0,
$$
  

$$
g' - g - \frac{\kappa g}{\rho} - \left(\frac{\alpha_1}{\sigma} + \frac{\bar{\alpha}}{\rho}\right)f = 0.
$$
 (3)

Zur Lösung der Gln. (3) macht man den Potenzreihenansatz:

$$
g = \rho^{s}(a_0 + a_1\rho + \dots), \quad f = \rho^{s}(b_0 + b_1\rho + \dots), \tag{4}
$$

mit  $a_0 \neq 0$  und  $b_0 \neq 0$ . Setzen Sie Gln. (4) in Gln. (3) ein und zeigen Sie explizit die folgenden Rekursionsrelationen für  $\nu > 0$ :

$$
(s + \nu + \kappa)b_{\nu} - b_{\nu - 1} + \bar{\alpha}a_{\nu} - \frac{\alpha_2}{\sigma}a_{\nu - 1} = 0,
$$
  

$$
(s + \nu - \kappa)a_{\nu} - a_{\nu - 1} - \bar{\alpha}b_{\nu} - \frac{\alpha_1}{\sigma}b_{\nu - 1} = 0.
$$
 (5)

- b) Setzen Sie  $\nu = 0$  und zeigen Sie unter Ausnutzung von Gln. (5) die Relation  $s = \sqrt{\frac{2}{\pi}}$  $\overline{\kappa^2-\bar{\alpha}^2}.$
- c) Zeigen Sie die Relation

$$
b_{\nu} [\sigma(s+\nu+\kappa)+\alpha_2 \bar{\alpha}] = a_{\nu} [\alpha_2(s+\nu-\kappa)-\sigma \bar{\alpha}]. \tag{6}
$$

d) Zeigen Sie, dass sich die Reihen  $\sum_{\nu} a_{\nu} \rho^{\nu}$  und  $\sum_{\nu} b_{\nu} \rho^{\nu}$  für große  $\nu \gg 1$  asymptotisch wie  $e^{2\rho}$  verhalten. Weil die Lösung der Gln. (2) für große  $\rho$  beschränkt ist, müssen die Reihen abbrechen. Wir nehmen an, dass die beiden ersten verschwindenden Koeffizienten  $a_{N+1} = b_{N+1} = 0$  seien. Bestimmen Sie die Abbruchbedingung und setzen Sie diese in die Gl.  $(6)$  ein. Lösen Sie das Ergebnis nach E auf, bestimmen Sie die zur Hauptquantenzahl  $N$  zulässigen (ganzahligen) Werte von  $\kappa$ , und zeigen Sie schließlich die Energieniveaus

$$
E_{n,J} = m_0 c^2 \left[ 1 + \left( \frac{Z\alpha}{n - |\kappa| + \sqrt{\kappa^2 - (Z\alpha^2)}} \right)^2 \right]^{-1/2}
$$
  
=  $m_0 c^2 \left[ 1 + \left( \frac{Z\alpha}{n - (J + \frac{1}{2}) + \sqrt{(J + \frac{1}{2})^2 - (Z\alpha^2)}} \right)^2 \right]^{-1/2}$ . (7)